## **PENGEMBANGAN SISTEM INFORMASI** *E-ACCOUNTING* **PENGELOLAAN BIAYA PROYEK PADA CV. YUSTI KARYA DENGAN METODE PENDEKATAN SISTEM BERORIENTASI OBJEK**

#### **SKRIPSI**

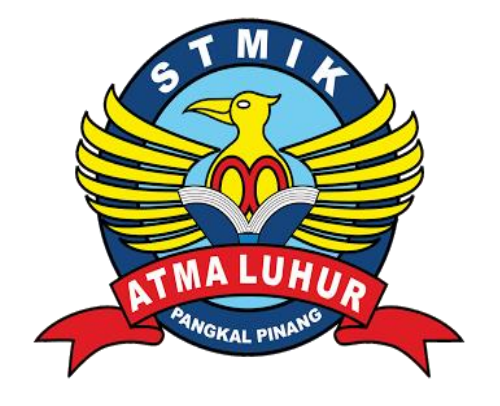

**Litha Leonita 1522500051**

**PROGRAM STUDI SISTEM INFORMASI SEKOLAH TINGGI MANAJEMEN INFORMATIKA DAN KOMPUTER ATMA LUHUR PANGKALPINANG 2019**

## **PENGEMBANGAN SISTEM INFORMASI** *E-ACCOUNTING* **PENGELOLAAN BIAYA PROYEK PADA CV. YUSTI KARYA DENGAN METODE PENDEKATAN SISTEM BERORIENTASI OBJEK**

**SKRIPSI**

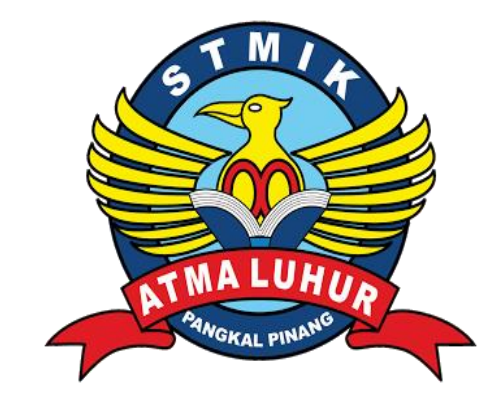

**Litha Leonita 1522500051**

**PROGRAM STUDI SISTEM INFORMASI SEKOLAH TINGGI MANAJEMEN INFORMATIKA DAN KOMPUTER ATMA LUHUR PANGKALPINANG 2019**

## **PENGEMBANGAN SISTEM INFORMASI** *E-ACCOUNTING* **PENGELOLAAN BIAYA PROYEK PADA CV. YUSTI KARYA DENGAN METODE PENDEKATAN SISTEM BERORIENTASI OBJEK**

#### **SKRIPSI**

**Diajukan Untuk Melengkapi Salah Satu Syarat Memperoleh Gelar Sarjana Komputer**

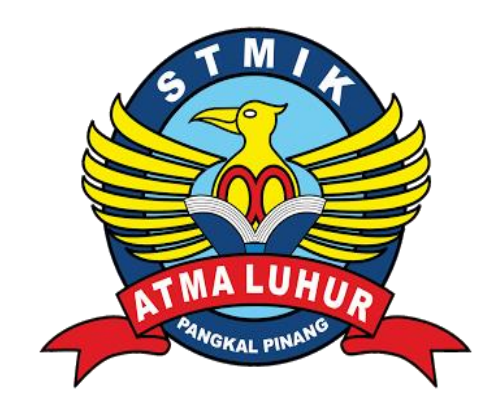

**Oleh: Litha Leonita 1522500051**

**PROGRAM STUDI SISTEM INFORMASI SEKOLAH TINGGI MANAJEMEN INFORMATIKA DAN KOMPUTER ATMA LUHUR PANGKALPINANG 2019**

#### **LEMBAR PERNYATAAN**

Yang bertanda tangan di bawah ini :

**NIM** 1522500051  $\ddot{\phantom{a}}$ 

Nama  $\ddot{\cdot}$ Litha Leonita

Judul Skripsi

PENGEMBANGAN  $\ddot{\cdot}$ **SISTEM INFORMASI**  $E -$ ACCOUNTING PENGELOLAAN BIAYA PROYEK PADA CV. YUSTI KARYA DENGAN METODE PENDEKATAN SISTEM BERORIENTASI OBJEK

Menyatakan bahwa Laporan Tugas Akhir atau program saya adalah hasil karya sendiri dan bukan plagiat. Apabila ternyata ditemukan didalam laporan Tugas Akhir atau program saya terdapat unsur plagiat, maka saya siap untuk mendapatkan sanksi akademik yang terkait dengan hal tersebut.

Pangkalpinang, 28 Juni 2019

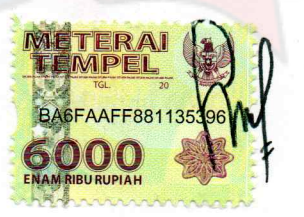

Litha Leonita

#### **LEMBAR PENGESAHAN SKRIPSI**

#### PENGEMBANGAN SISTEM INFORMASI E-ACCOUNTING PENGELOLAAN BIAYA PROYEK PADA CV. YUSTI KARYA DENGAN METODE PENDEKATAN SISTEM BERORIENTASI OBJEK

#### Yang dipersiapkan dan disusun oleh

#### **LITHA LEONITA** 1522500051

Telah dipertahankan di depan Dewan Penguji Pada Tanggal 01 Juli 2019

Anggota Penguji

**Dosen Pembimbing** 

Hilyah Magdalena, M.Kom

Marini, M.Kom NIDN. 0212037801

**Kaprodi Sistem Informasi** 

Ketua Penguji

NIDN. 0214107701

Chelati Sm

Okkita Rizan, M.Kom NIDN. 0211108306

Melati Suci Mayasari, M.Kom NIDN. 0206098301

Skripsi ini telah diterima dan sebagai salah satu persyaratan Untuk memperoleh gelar Sarjana Komputer Tanggal 05 Juli 2019

**EMEN INA** KETUA STMIK ATMA LUHUR PANGKALPINANG **ATMA LUHU GKALPINANO** 

Dr. Husni Teja Sukmana, ST., M.Sc

#### **KATA PENGANTAR**

Alhamdulillah puji dan syukur kepada Allah SWT yang telah memberikan segala rahmat dan karunia-Nya, sehingga penulis dapat menyelesaikan laporan skripsi yang merupakan salah satu persyaratan untuk menyelesaikan program studi strata 1 (S1) pada jurusan Sistem Informasi STMIK Atma Luhur Pangkalpinang.

Penulis menyadari bahwa laporan skripsi ini masih jauh dari sempurna. Karena itu, kritik dan saran akan senantiasa penulis terima dengan senang hati.

Dengan segala keterbatasan, penulis menyadari pula bahwa laporan skripsi ini takkan terwujud tanpa bantuan, bimbingan dan dorongan dari berbagai pihak. Untuk itu, dengan segala kerendahan hati, penulis menyampaikan ucapan terima kasih kepada :

- 1. Allah Subhanahu wata'ala atas rahmat-Nya yang tidak terhingga dan Baginda Nabi Muhammad Shallallahu 'alaihi wasallam yang telah menyampaikan petunjukan-Nya untuk kita semua.
- 2. Bapak Drs. Djaetun Hs yang telah mendirikan Atma Luhur.
- 3. Bapak Dr. Husni Teja Sukmana, ST., M.Sc selaku Ketua STMIK Atma Luhur.
- 4. Bapak Okkita Rizan, M.kom, selaku Ketua Program Studi Sistem Informasi.
- 5. Ibu Hilyah Magdalena, M.Kom selaku dosen pembimbing dalam penyusunan skripsi ini, yang telah memberikan masukan yang sangat berarti dan membimbing penulis sehingga skripsi ini dapat terselesaikan.
- 6. Bapak Andi Yusti, S.T., selaku Direktur CV. Yusti Karya yang telah mengizinkan saya melakukan riset serta selaku atasan saya yang selalu memberikan semangat dan dukungan dalam menyelesaikan skripsi ini.
- 7. Kedua orang tua saya tercinta yang merupakan sumber inspirasi, semangat dan panutan dalam hidup saya, serta kedua saudara laki-laki saya yang selalu memberikan dukungan baik secara moril maupun materil.
- 8. Teman-teman senasib dan seperjuangan Karina Rochmayani, Heni Rahayuningsih dan Prilli Rosalina yang telah membagi ilmu serta memberi warna dalam persahabatan dan kebersamaan yang telah terjalin selama masuk

kuliah di STMIK Atma Luhur Pangkalpinang. Dan juga sahabat terdekat saya Sheila Shafira dan Herry Yostin yang selalu mendukung saya di berbagai situasi dan kondisi.

9. Rekan-rekan sesama mahasiswa, terutama untuk mahasiswa jurusan Sistem Informasi angkatan 2015, serta semua pihak yang telah membantu dan mendukung penulis dalam menyelesaikan skripsi ini.

Semoga semua jasa yang telah diberikan mendapat balasan dari Allah SWT. Akhir kata penulis berharap semoga laporan skripsi ini berguna bagi para pembaca umumnya dan teman-teman mahasiswa STMIK Atma Luhur Pangkalpinang khususnya.

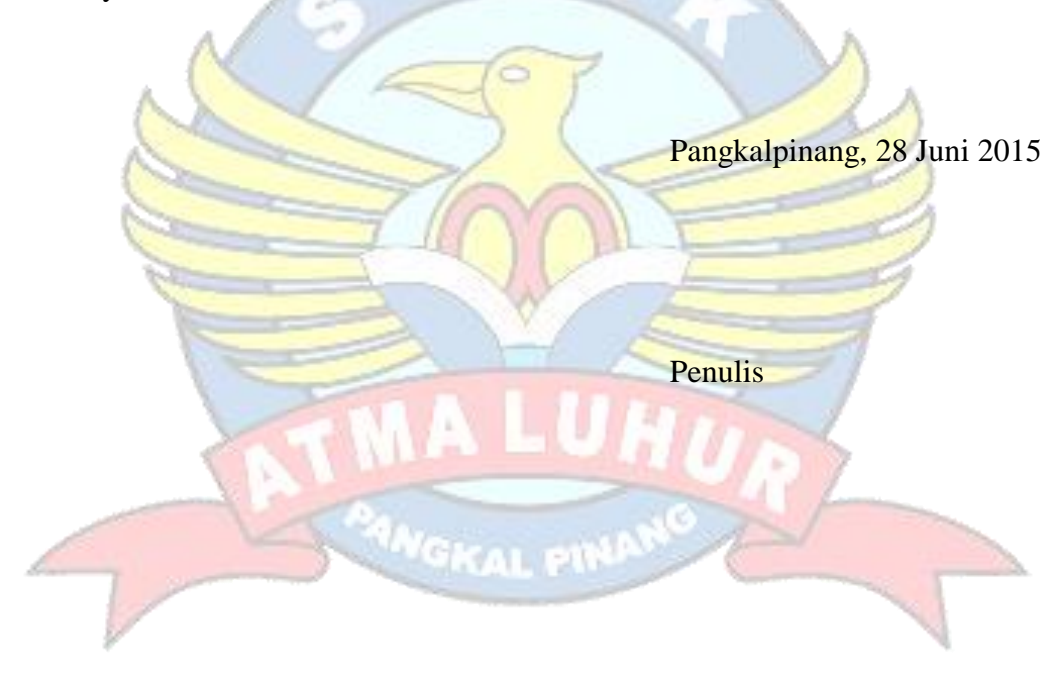

#### *ABSTRACT*

*Financial reporting are the one of the important information needed by a company because it can provide information in real terms whether a company gets a profit or loss. This information will affect the leadership in making long-term and shortterm decisions. CV. Yusti Karya is a company engaged in suppliers and construction services. Currently making financial reports on CV. Yusti Karya still uses the help of a spread sheet application. Problems arise when companies work on more than one project at the same time. Whereas in project management, expenditure recap on each project is needed so that it can prevent over budget spending and in accordance with the desired profit target. Project locations that are often outside the city also make the PIC (Person In Charge) project or director difficult to access financial reports. For that we need a system where financial reports can be accessed easily and produce reports that are fast, precise and accurate. By using the object-oriented system approach method and following the development stage of the waterfall system, an project cost management eaccounting information system will be developed that can help overcome these problems.*

*Keywords: financial reports, projects, e-accounting, waterfall, object oriented*

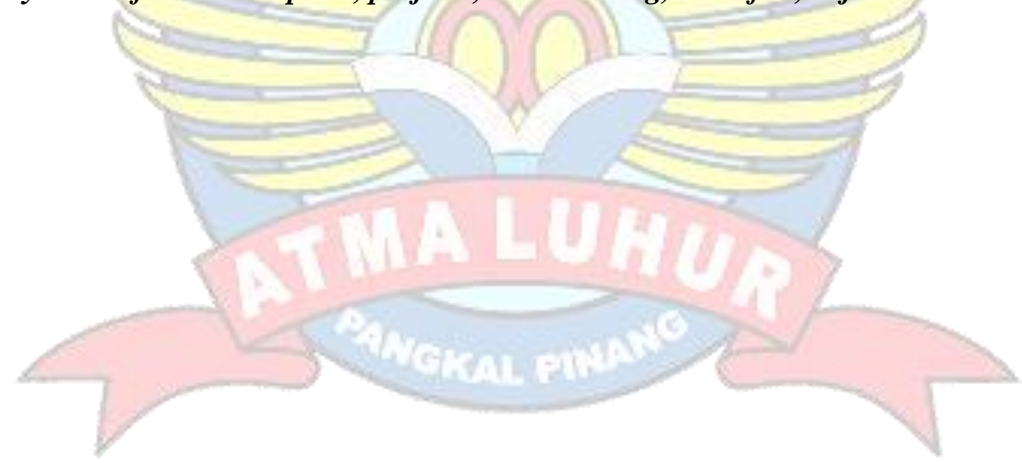

#### **ABSTRAK**

Laporan keuangan merupakan salah satu informasi penting yang dibutuhkan suatu perusahaan karena dapat memberikan informasi secara riil apakah suatu perusahaan mendapat profit atau sebaliknya. Informasi tersebut akan mempengaruhi pimpinan dalam mengambil keputusan-keputusan jangka panjang maupun jangka pendek. CV. Yusti Karya merupakan perusahaan yang bergerak dibidang *supplier* dan jasa konstruksi. Saat ini pembuatan laporan keuangan pada CV. Yusti Karya masih menggunakan bantuan aplikasi *spread sheet*. Permasalahan muncul ketika perusahaan mengerjakan lebih dari satu proyek dalam waktu bersamaan. Sedangkan dalam manajemen proyek, rekap pengeluaran pada setiap proyek sangat dibutuhkan agar dapat mencegah pengeluaran *over budget* serta sesuai dengan target profit yang diinginkan. Lokasi proyek yang sering berada diluar kota juga membuat para *PIC (Person In Charge)* proyek atau direktur sulit untuk mengakses laporan keuangan. Untuk itu dibutuhkan sebuah sistem dimana laporan keuangan dapat diakses dengan mudah serta menghasilkan laporan yang cepat, tepat dan akurat. Dengan menggunakan metode pendekatan sistem berorientasi objek dan mengikuti tahap pengembangan sistem pada *waterfall* akan dikembangkan sebuah sistem informasi *e-accounting* pengelolaan biaya proyek yang dapat membantu mengatasi permasalahan tersebut.

Kata Kunci : laporan keuangan, proyek, *e-accounting*, *waterfall, berorientasi objek*

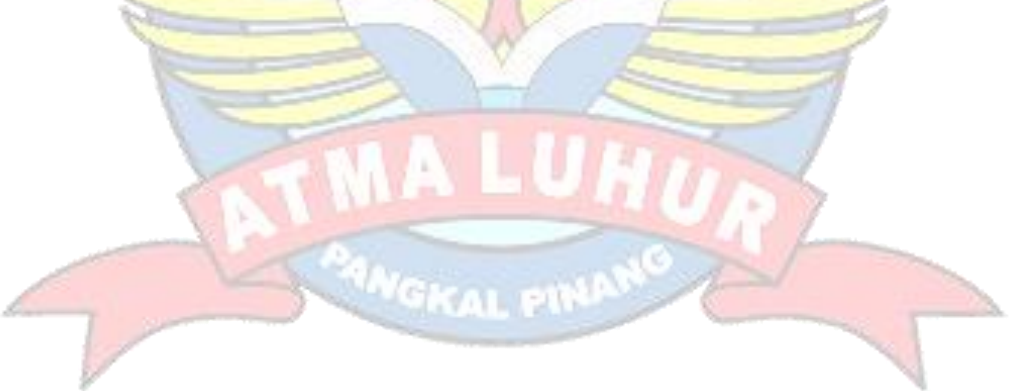

## **DAFTAR ISI**

#### Halaman

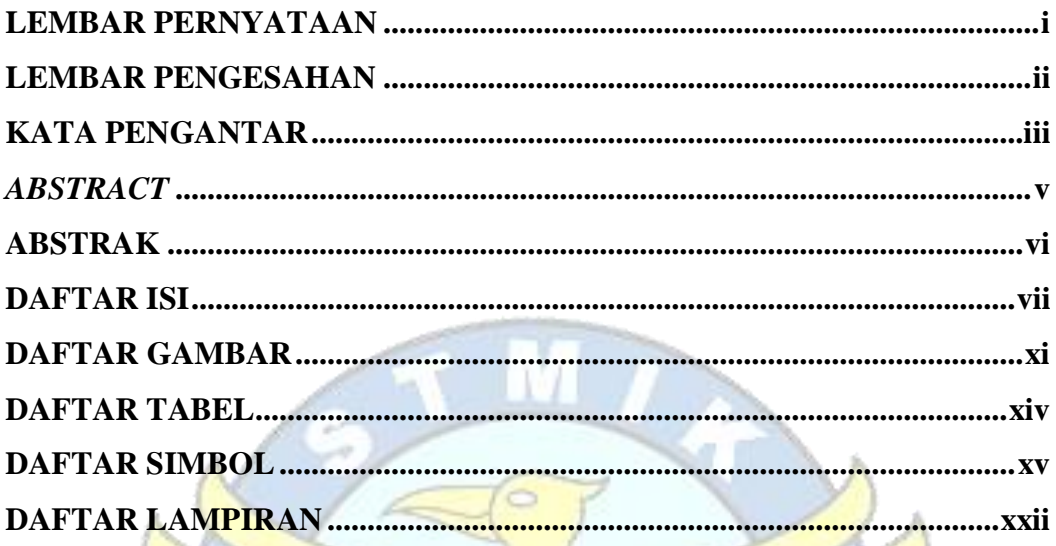

# **BAB I PENDAHULUAN**

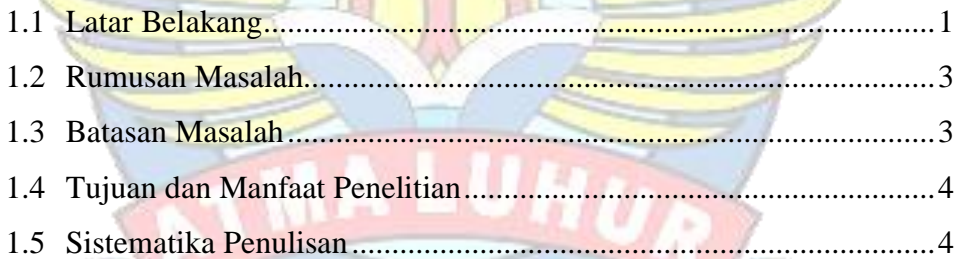

# NGKAL PINAN **BAB II LANDASAN TEORI**

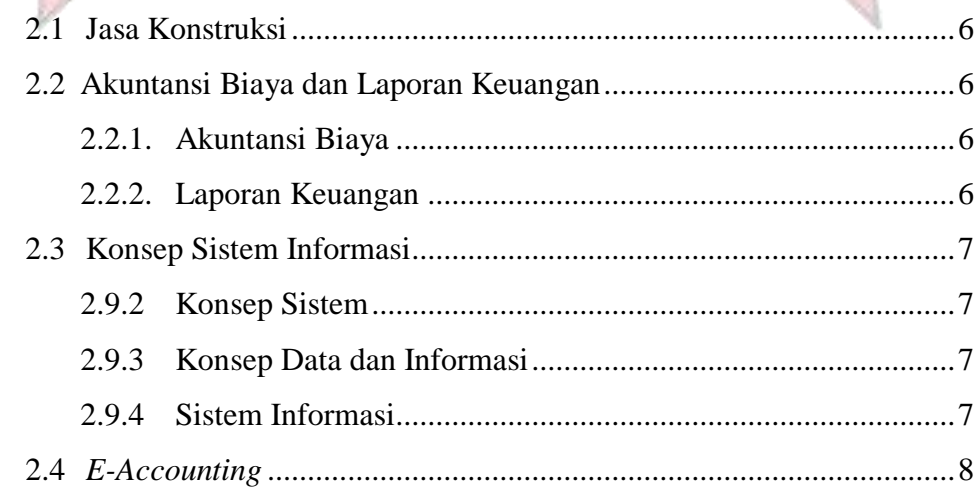

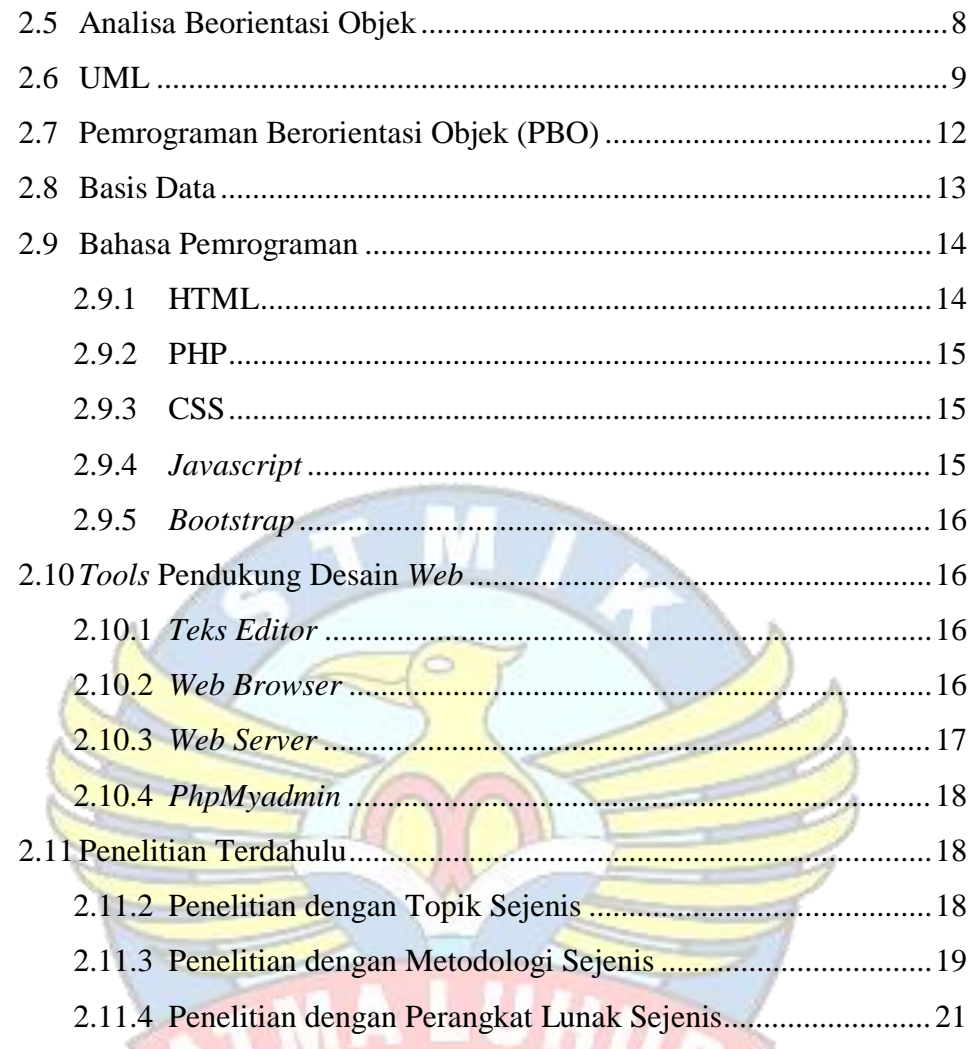

# **BAB III METODOLOGI PENELITIAN**

V.

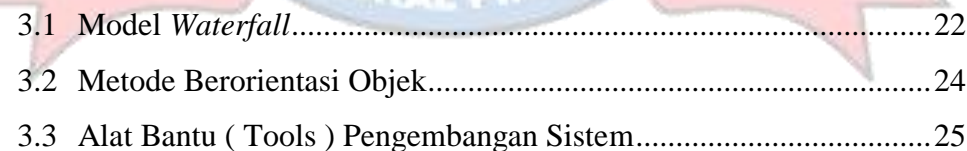

## **BAB IV PEMBAHASAN**

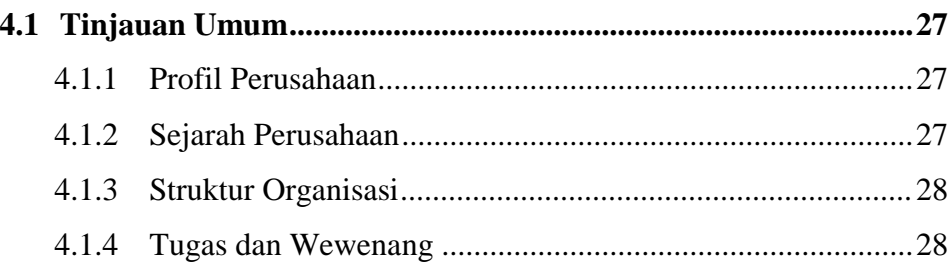

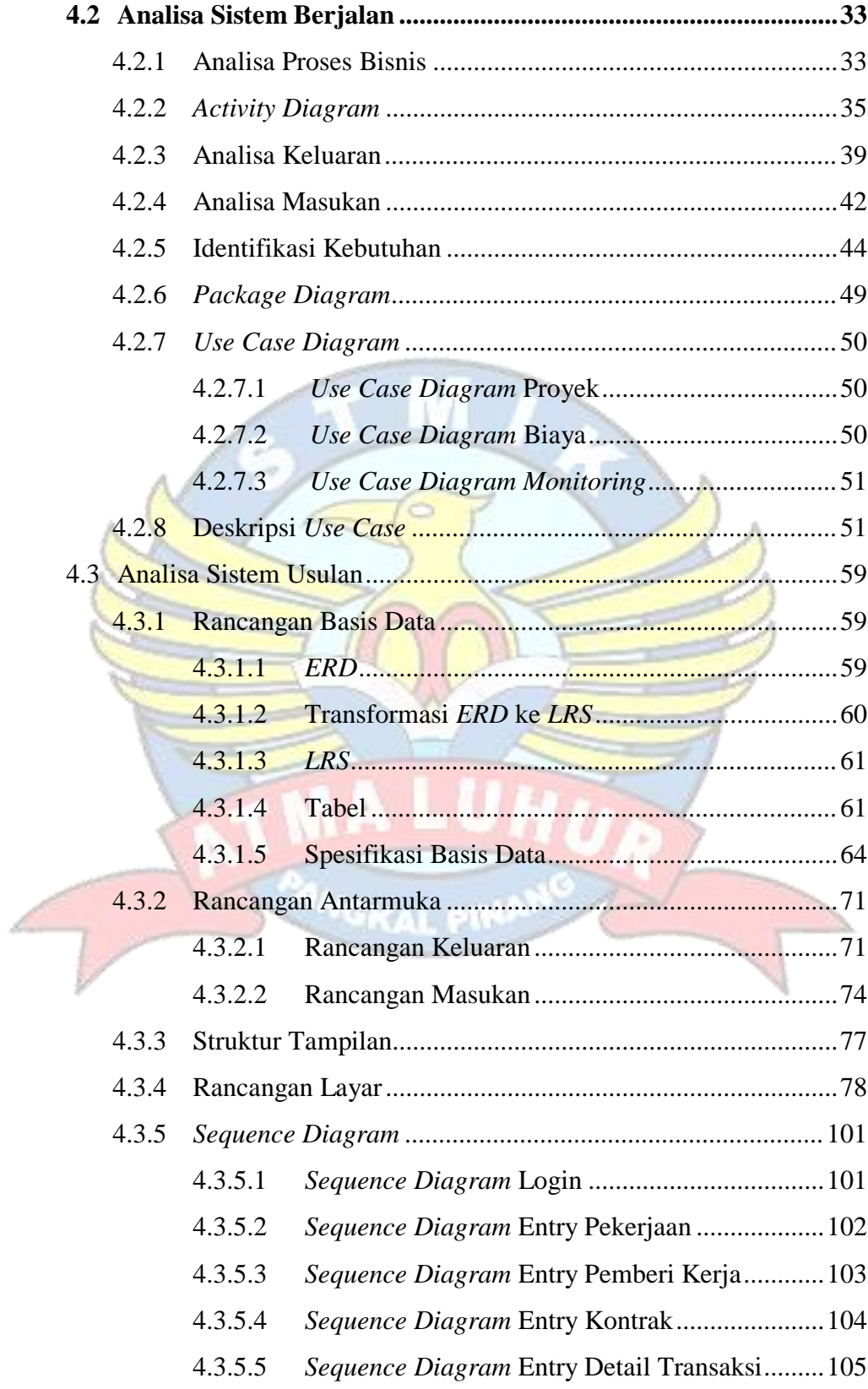

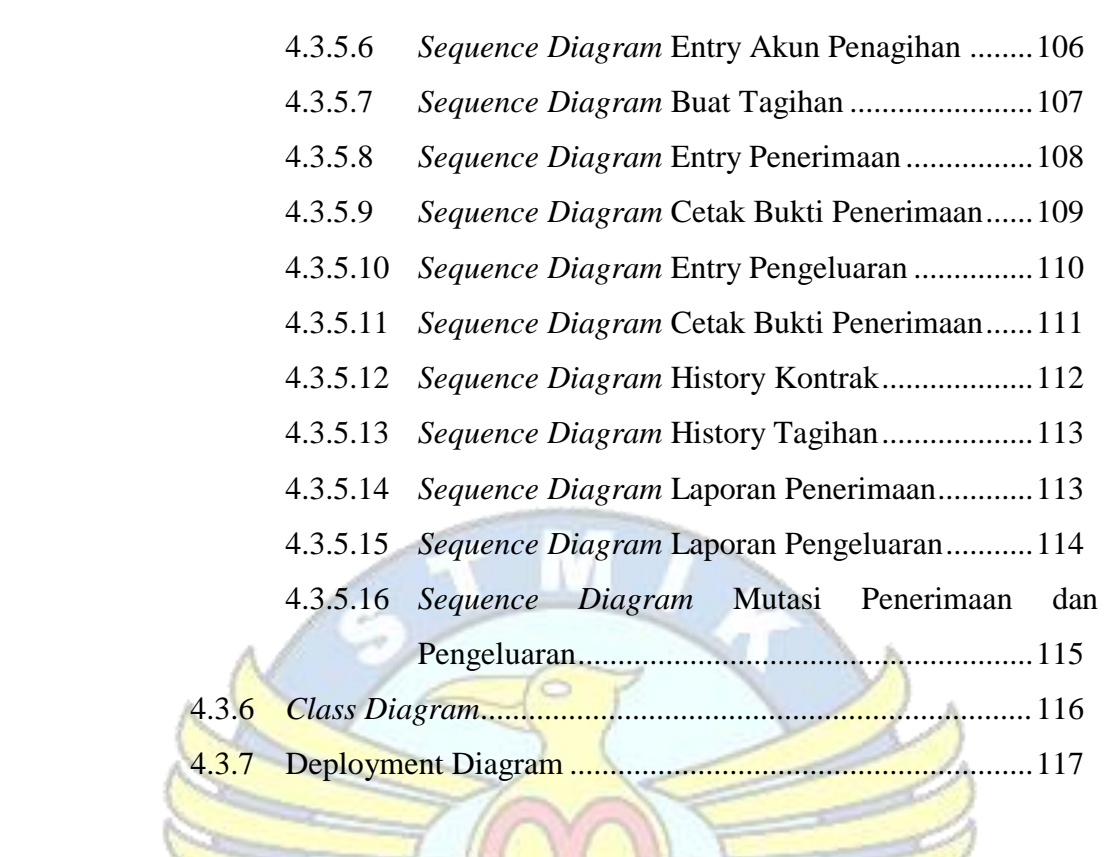

### **BAB V PENUTUP**

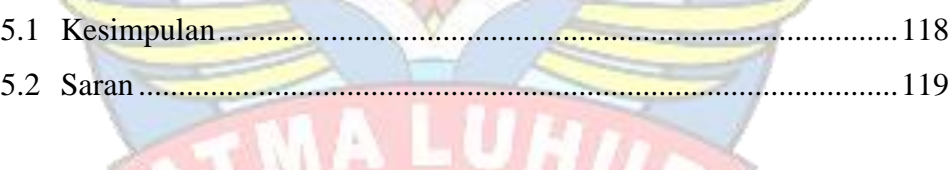

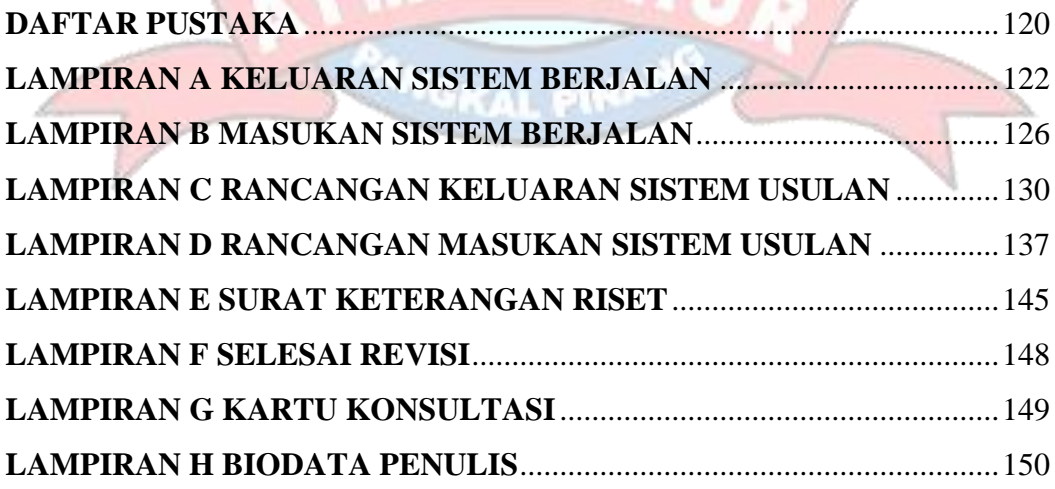

## **DAFTAR GAMBAR**

#### **Halaman**

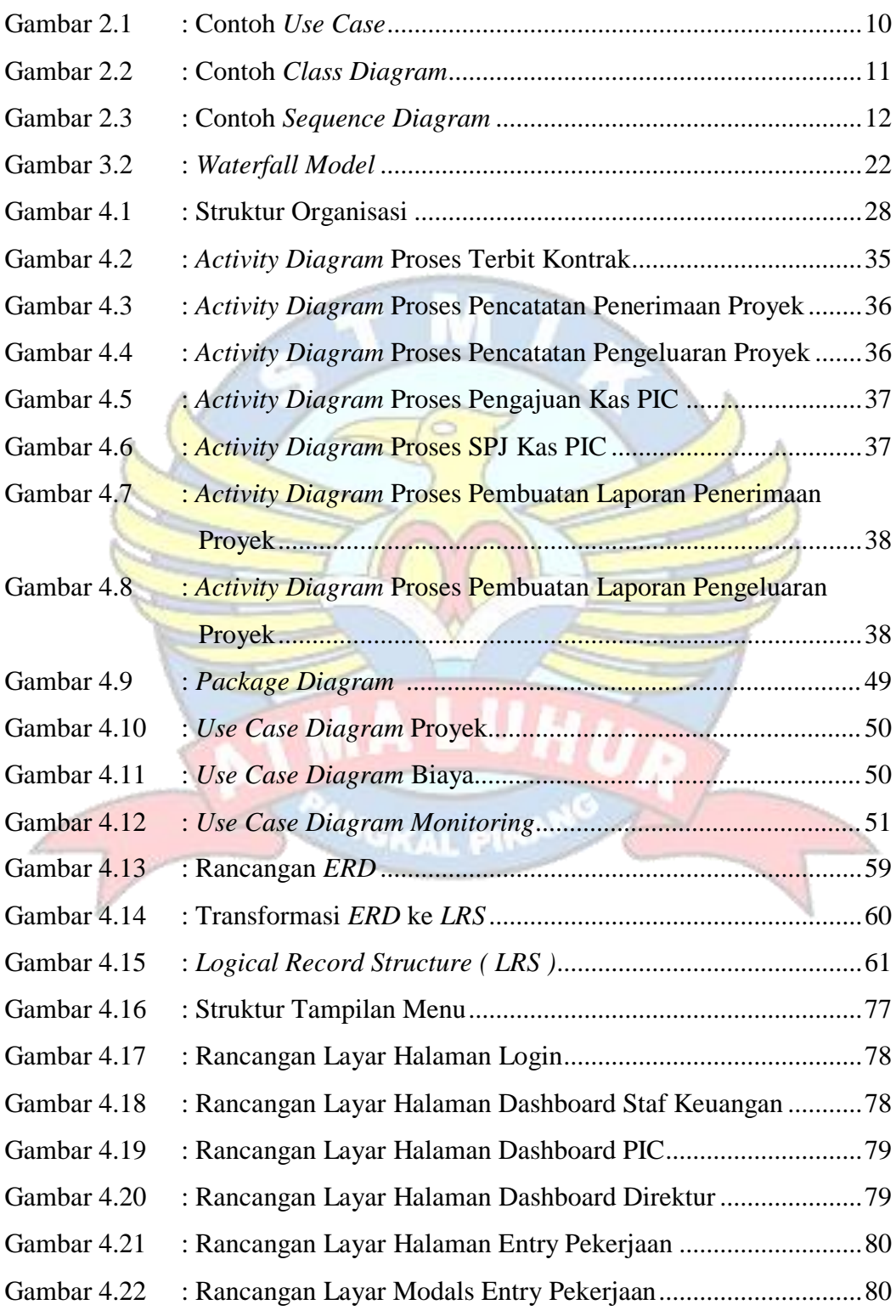

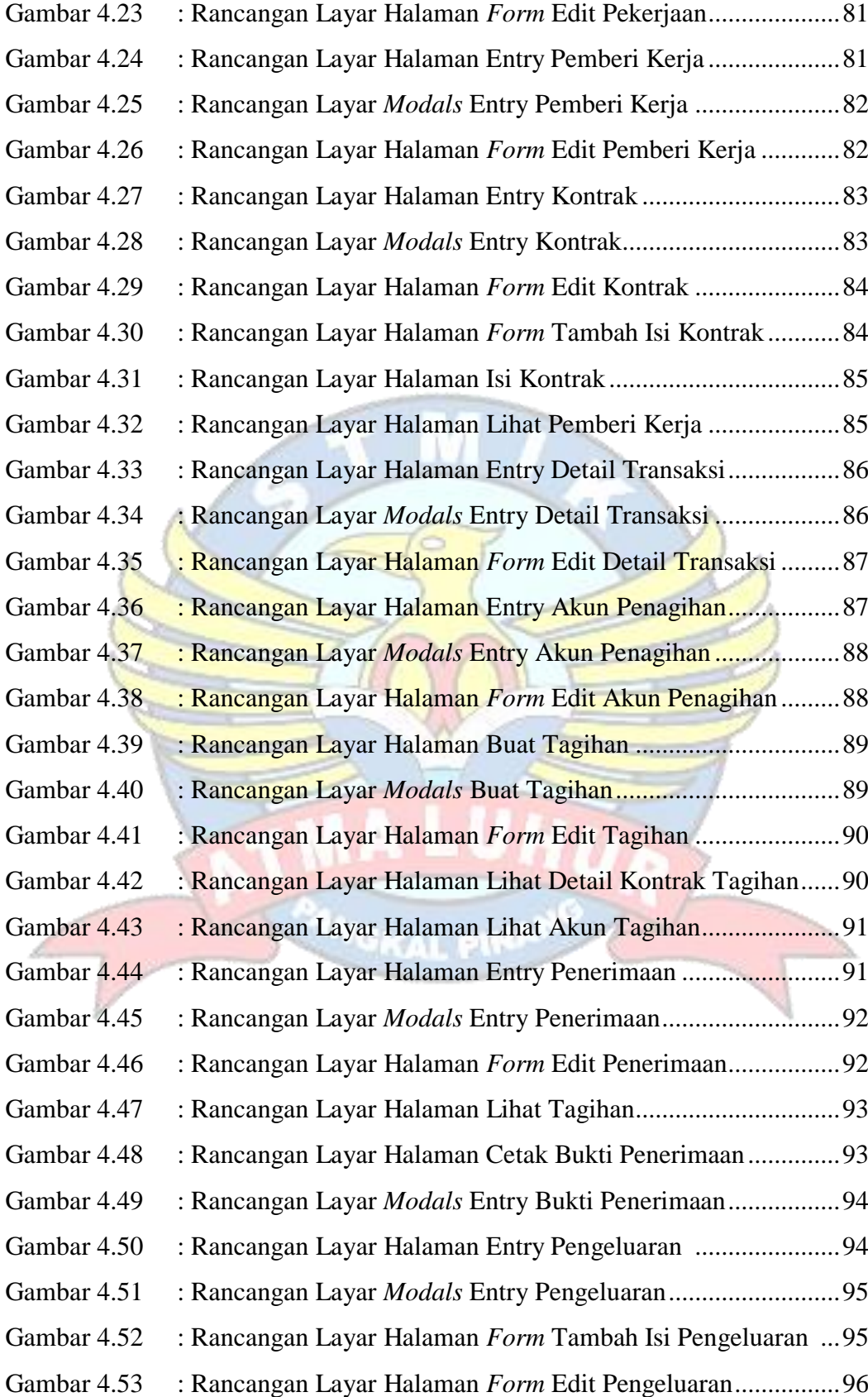

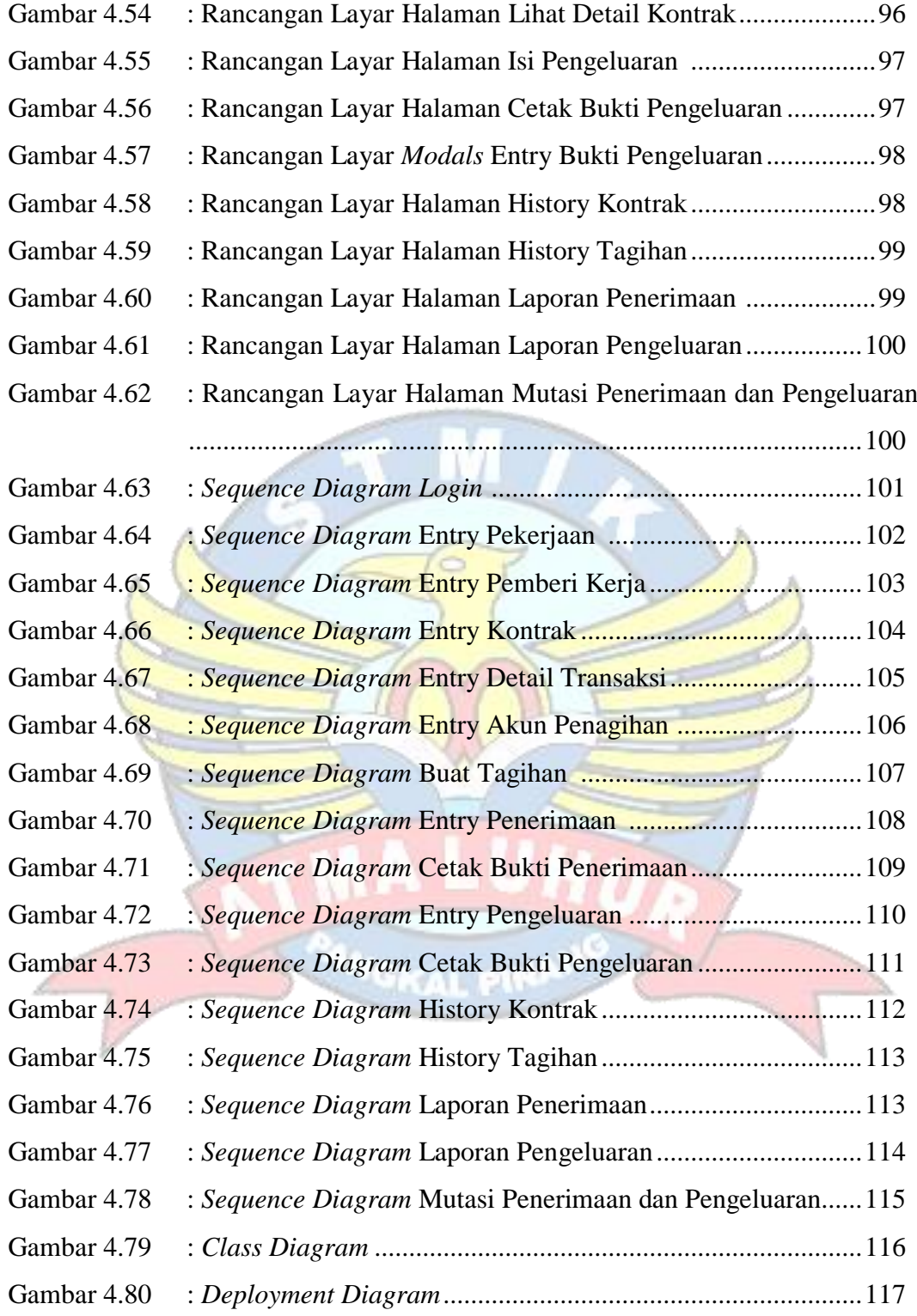

## **DAFTAR TABEL**

#### **Halaman**

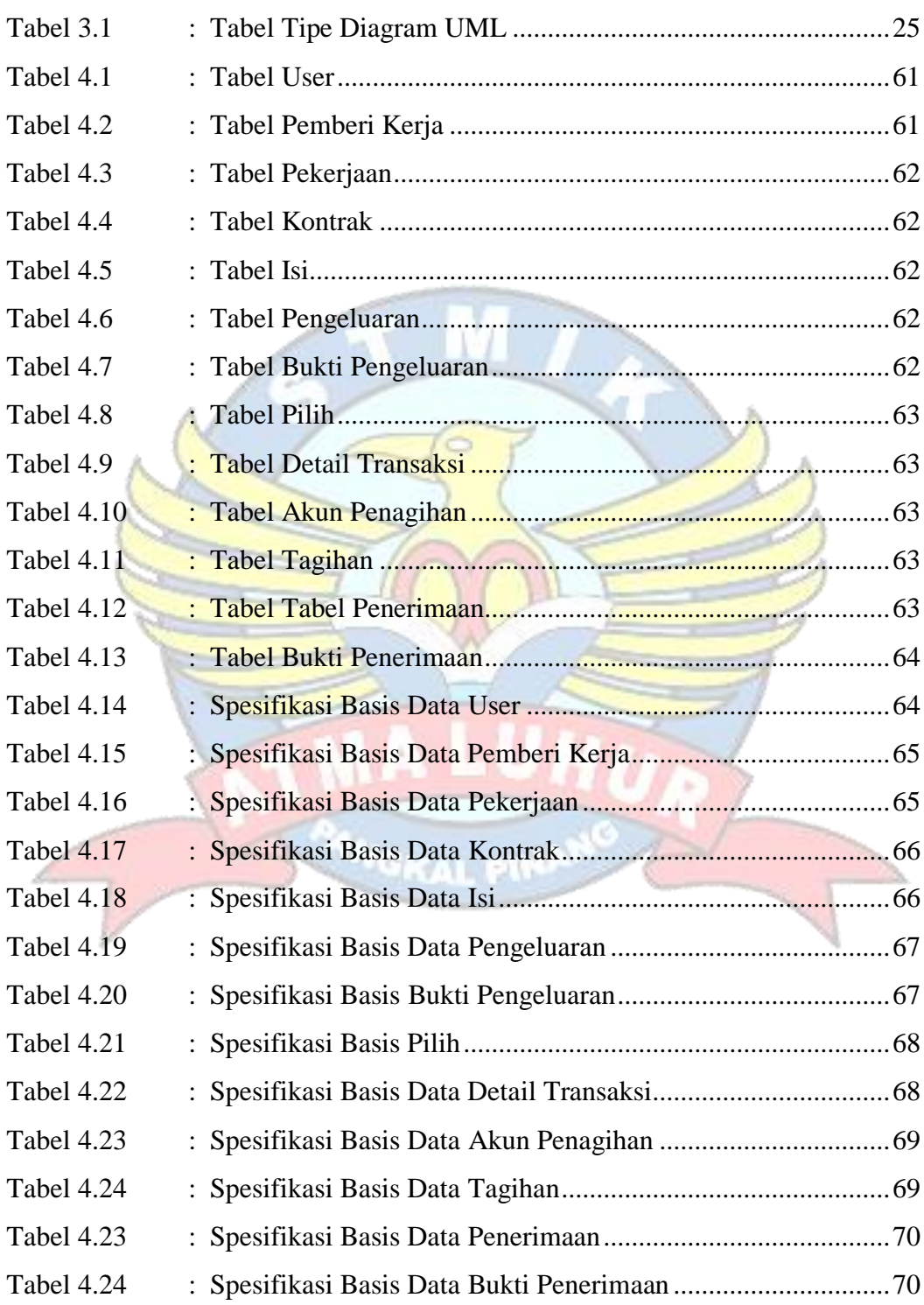

## **DAFTAR SIMBOL**

#### **Simbol** *Activity Diagram*

*Start Point* Menggambarkan awal dari aktivitas.

*End Point* Menggambarkan akhir dari aktivitas.

#### *Activity*

Menggambarkan suatu proses bisnis.

## *Fork*

Menggambarkan aktivitas yang dimulai dengan sebuah aktivitas dan diikuti oleh dua atau lebih aktivitas yang harus dikerjakan.

#### *Decision*

Menggambarkan pilihan yang terjadi pada transisi.

#### *State Transition*

Menggambarkan aliran perpindahan kontrol antara *state*.

#### *Swimlane*

Menggambarkan pemisahan atau pengelompokkan aktivitas berdasarkan *actor*.

NewSwimlane

#### xv

## **Simbol** *Use Case Diagram*

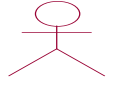

## *Actor*

Sebuah peran yang bisa dimainkan oleh pengguna dalam interaksinya dengan sistem.

## *Use case*

Menggambarkan fungsionalitas dari suatu sistem, sehingga pengguna sistem paham dan mengerti mengenai kegunaan sistem yang akan dibangun. sua srt keputusan srt keputusan srt keputusan srt keputusan srt keputusan srt keputusan srt keputusan srt kepu<br>Keputusan srt keputusan srt keputusan srt keputusan srt keputusan srt keputusan srt keputusan srt keputusan sr kenaikan pangkatan pangkatan pangkatan pangkatan pangkatan pangkatan pangkatan pangkatan pangkatan pangkatan pangka

### *Association*

**GKAL PIN** 

Menggambarkan hubungan antara *actor* dengan *use case*.

## **Simbol ERD (***Entity Relationship Diagram***)**

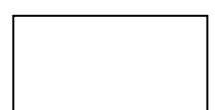

## *Entity*

Menunjukkan objek-objek dasar yang terikat di dalam sistem. Objek tersebut dapat berupa orang, benda, atau hal lainnya yang keterangannya perlu disimpan di basis data.

## *Relationship*

Adalah hubungan terjadi antara satu atau lebih *entity*.

# **Garis**

**NGKAL PIN** 

Menghubungkan *entity* dengan *relationship*

#### **Simbol** *Sequence Diagram*

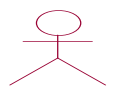

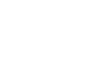

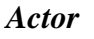

Menggambarkan orang yang sedang berinteraksi dengan sistem.

#### *Entity*

Menggambarkan informasi yang harus disimpan oleh sistem (struktur data dari sebuah sistem).

#### *Boundary*

Menggambarkan interaksi antara satu atau lebih *actor* dengan sistem, memodelkan bagian dari sistem yang bergantung pada pihak lain disekitarnya dan merupakan pembatas sistem dengan dunia luar.

#### *Control*

Digunakan untuk mengontrol kelas dari form layar kelas *control*, mengkoordinasikan perilaku sistem dan menggambarkan dinamika dari suatu sistem, menangani tugas utama dan mengontrol alur kerja suatu kelas.

#### *Object Message*

Menggambarkan pengiriman pesan.

*Message*()

j

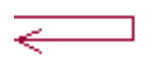

# *Message to Self*

Sebuah objek yang mempunyai sebuah pesan kepada dirinya sendiri.

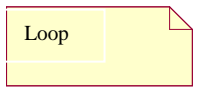

# *Loop*

Menggambarkan perulangan dalam *sequence*.

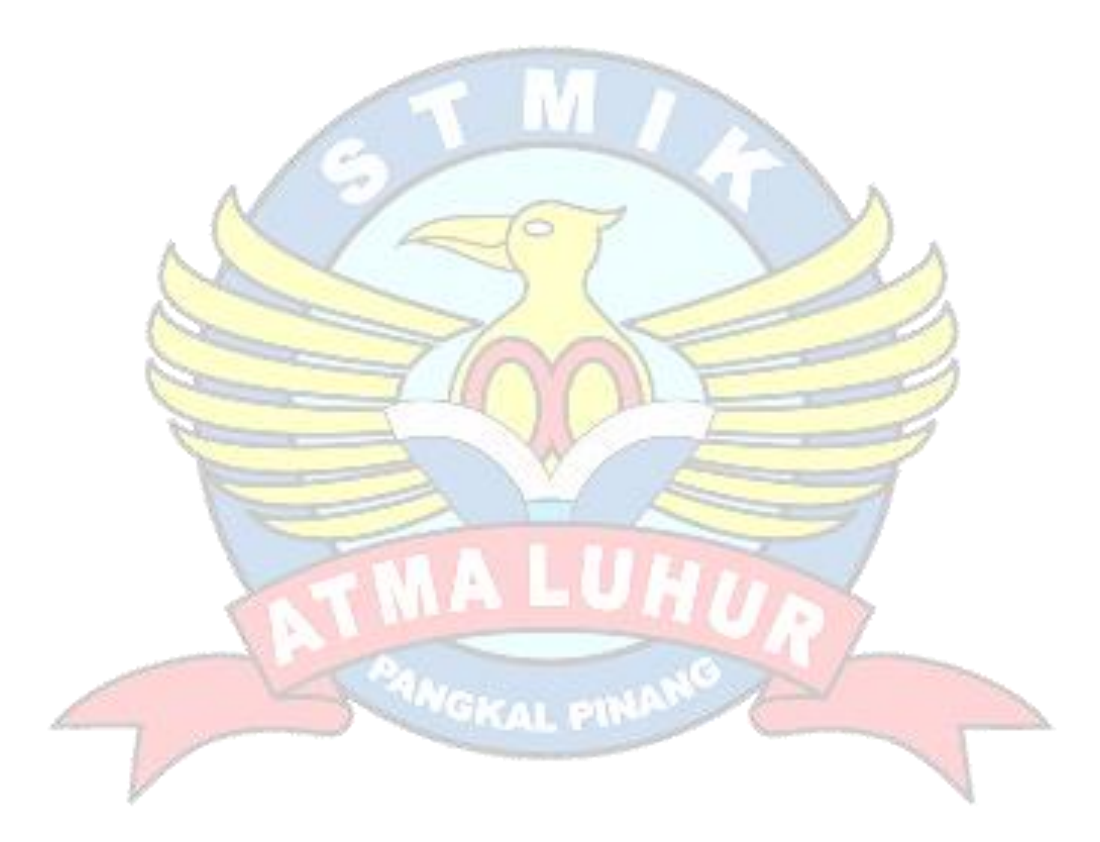

# **Simbol** *Class Diagram*

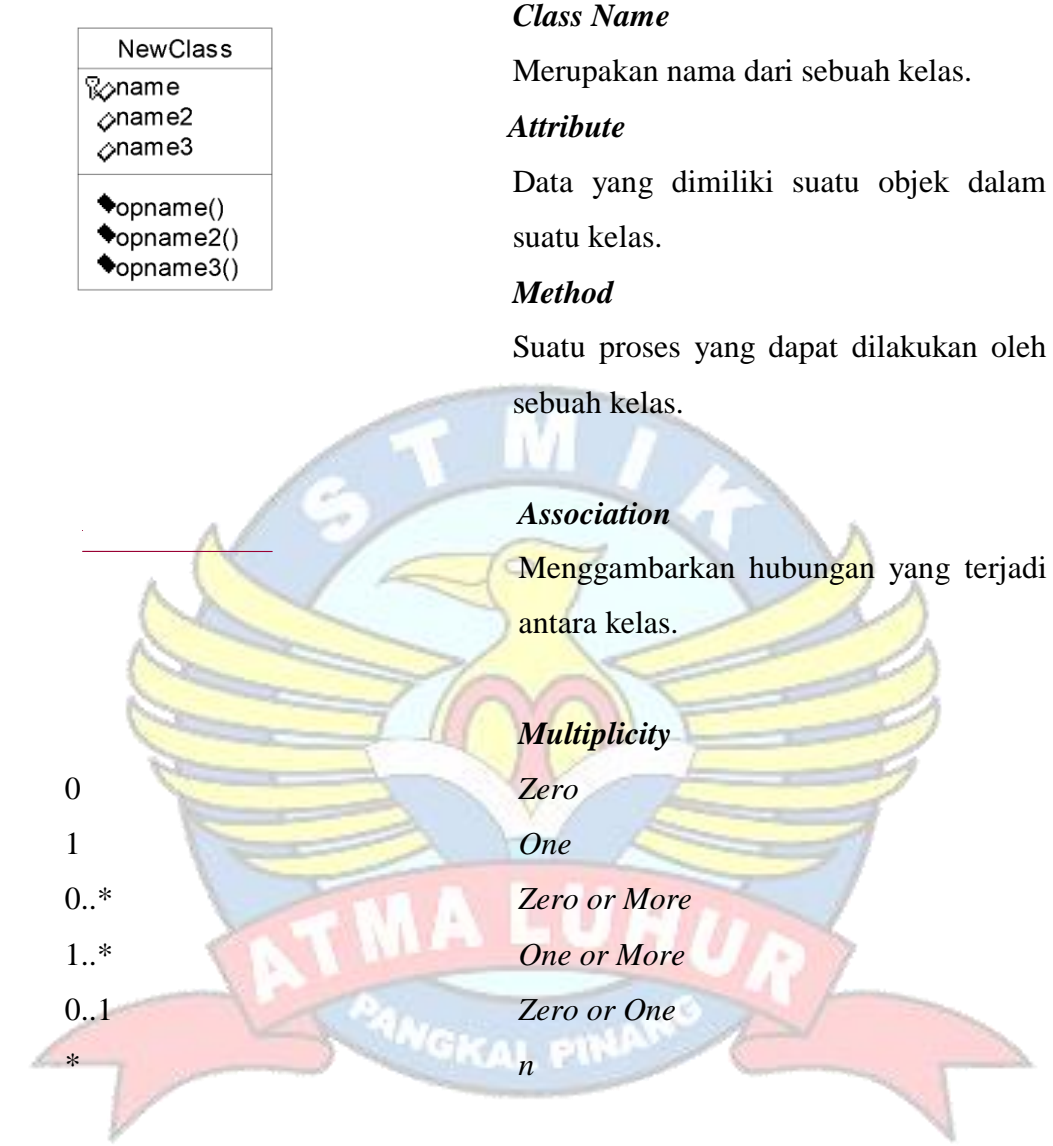

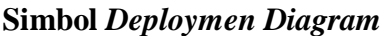

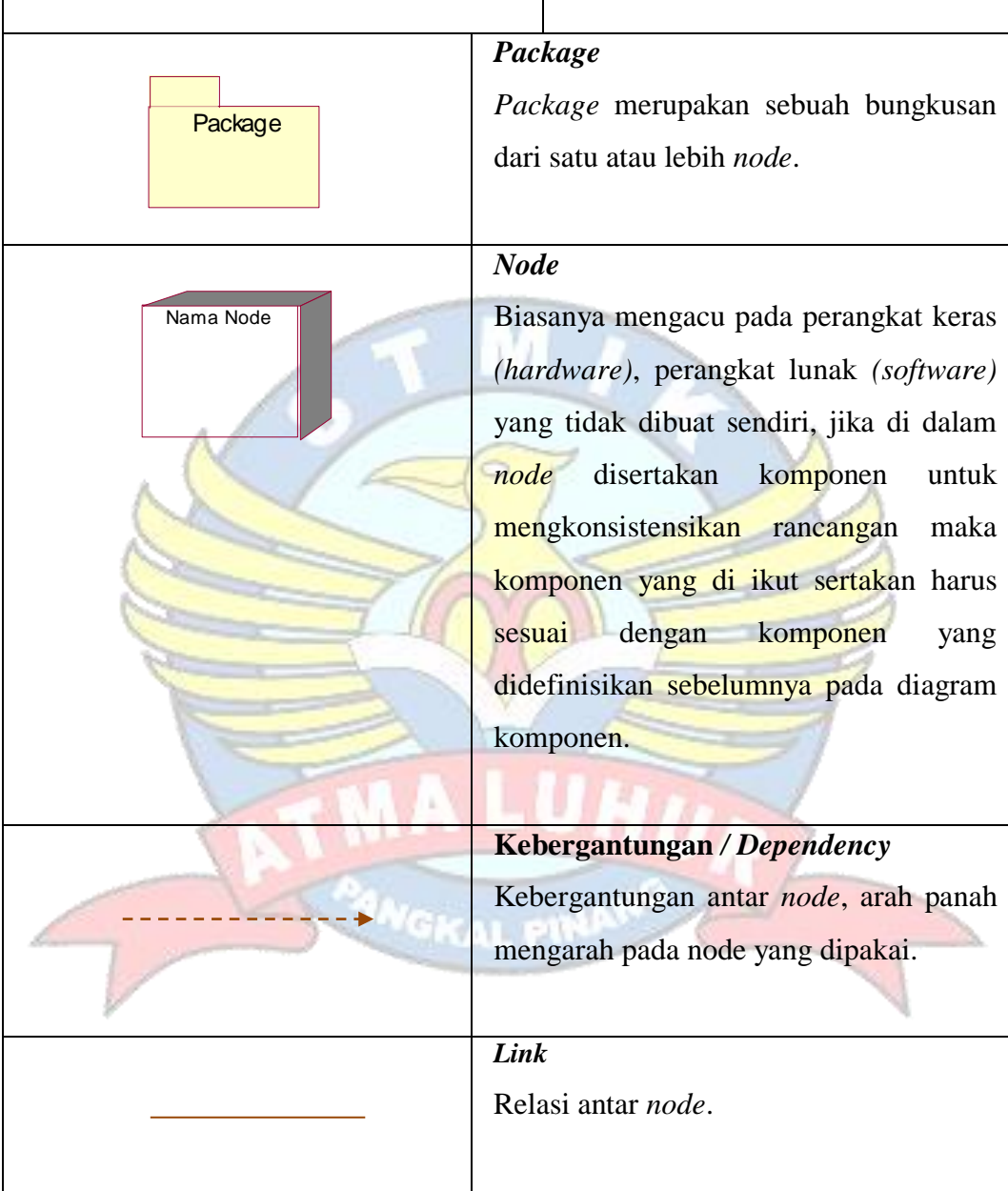

## **DAFTAR LAMPIRAN**

#### **Halaman**

## **LAMPIRAN A : DOKUMEN KELUARAN SISTEM BERJALAN**

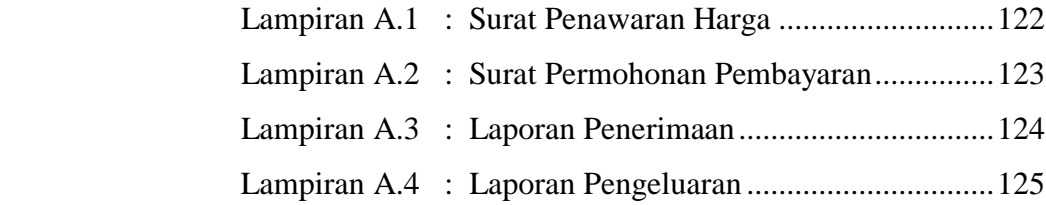

### **LAMPIRAN B : DOKUMEN MASUKAN SISTEM BERJALAN**

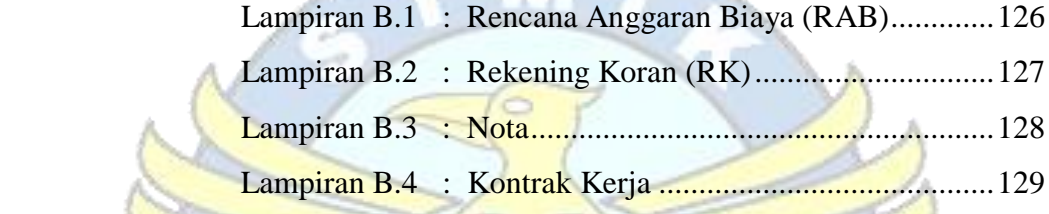

## **LAMPIRAN C : RANCANGAN KELUARAN SISTEM USULAN**

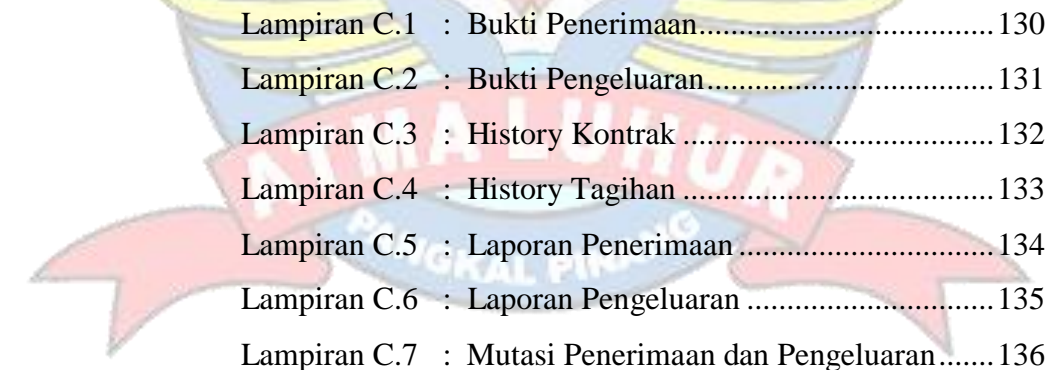

#### **LAMPIRAN D : RANCANGAN MASUKAN SISTEM USULAN**

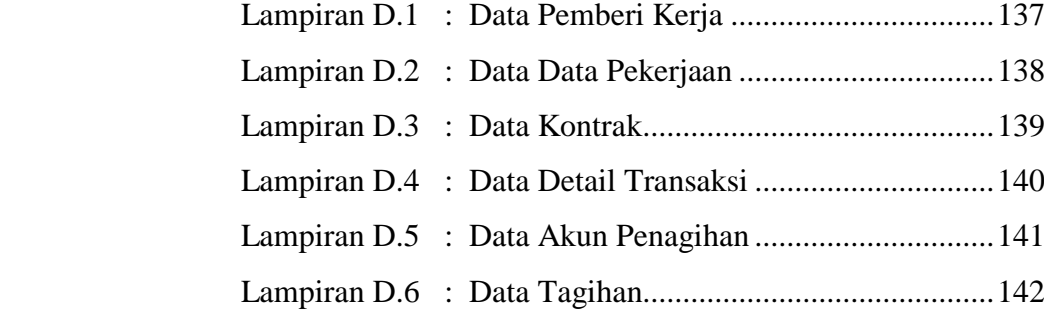

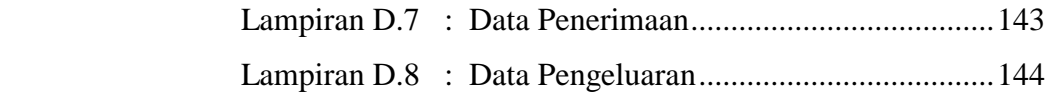

## **LAMPIRAN E : SURAT KETERANGAN RISET**

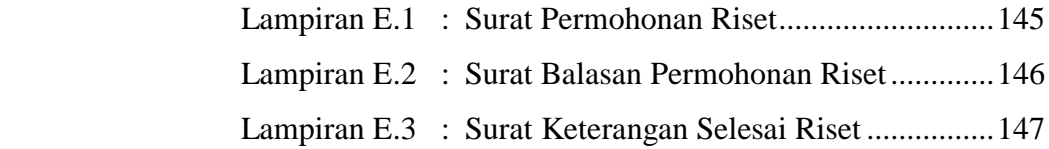

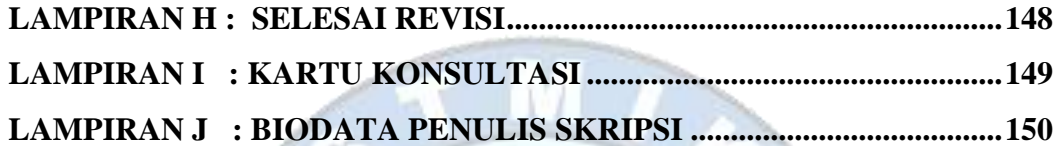

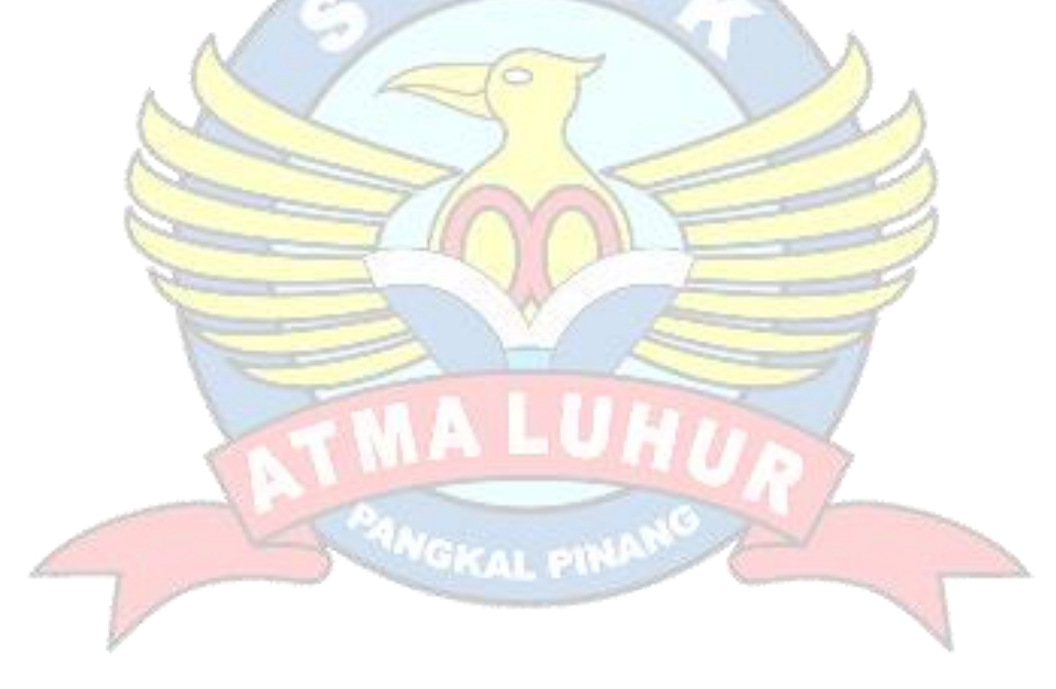